**in**

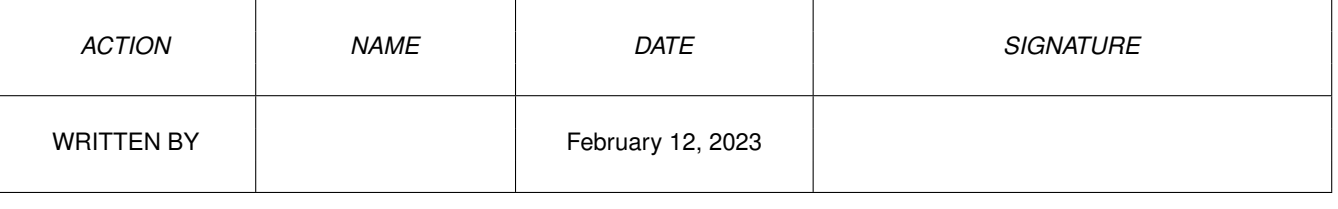

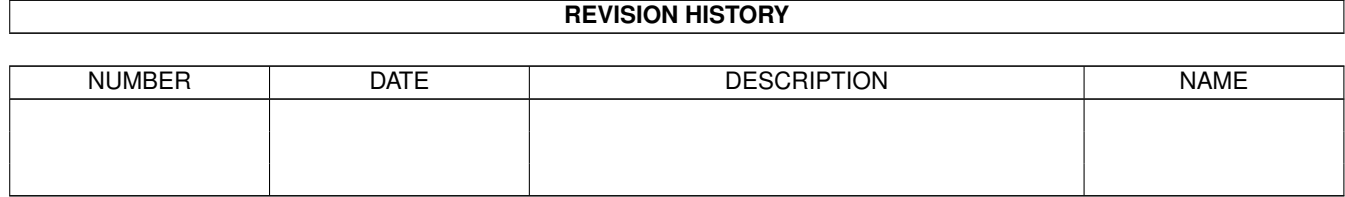

## **Contents**

## $1$  in

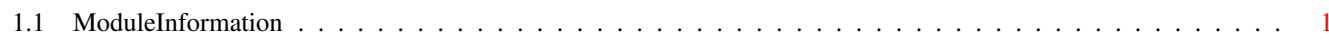

 $\mathbf 1$ 

## <span id="page-3-0"></span>**Chapter 1**

**in**

## <span id="page-3-1"></span>**1.1 ModuleInformation**

ShowModule v1.10 (c) 1992 \$#%! now showing: "utility/hooks.m" NOTE: don't use this output in your code, use the module instead.

(----) OBJECT hook ( 0) mln:mln (or ARRAY OF mln) ( 8) entry:LONG ( 12) subentry:LONG ( 16) data:LONG  $(----)$  ENDOBJECT /\* SIZEOF=20 \*/